## DA #15

**I t a ly**

# Lik e a Tree

MARISSA

 $\sqrt{2}$ 

WEST

B

**RETROS** 

 $\widehat{\widehat{\mathbb{R}}}$ 

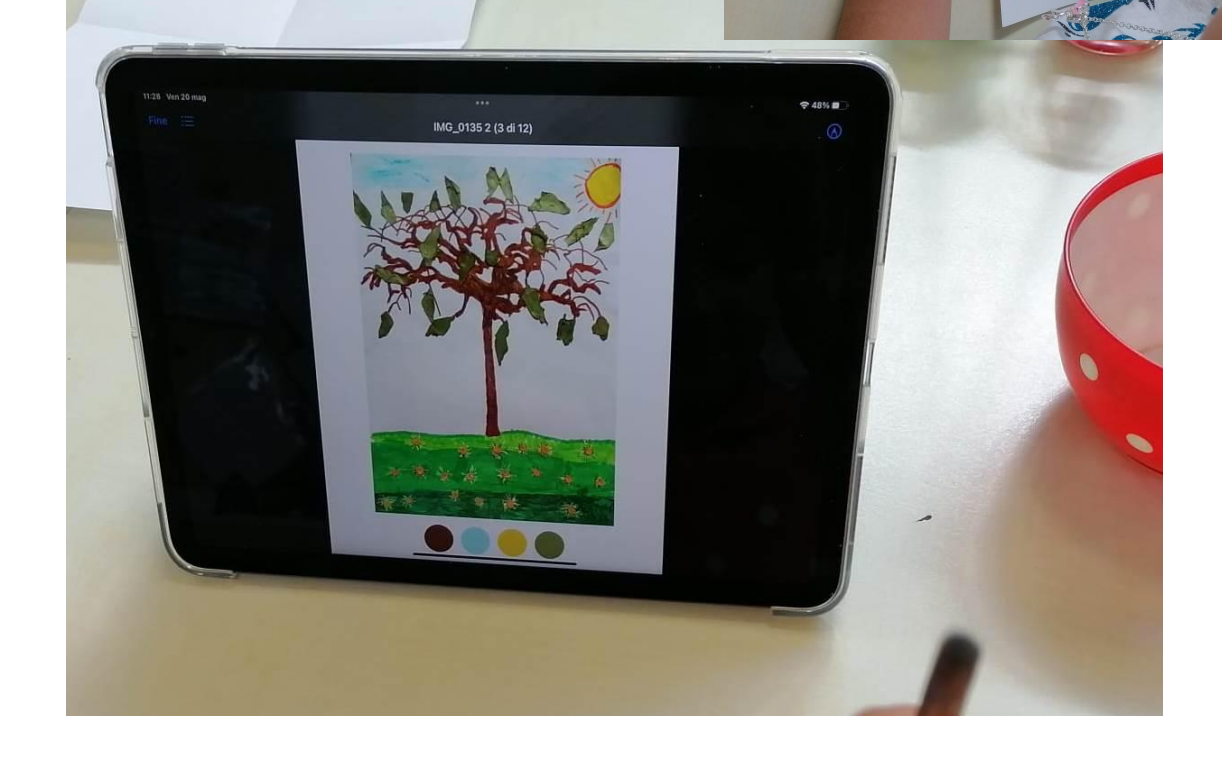

# Like a Tree

#### **An idea from:**

**Attardo Lucia - Borgolotto Maria Chiara - Buso Emanuela - Forner Roberta - Tonon Sabrina - Vedovelli Giuliana - Vidotto Chiara**, ECEC educators at the Kindergarten "Tre Piere", Oderzo - Italy. **In co-design with Zaffiria**.

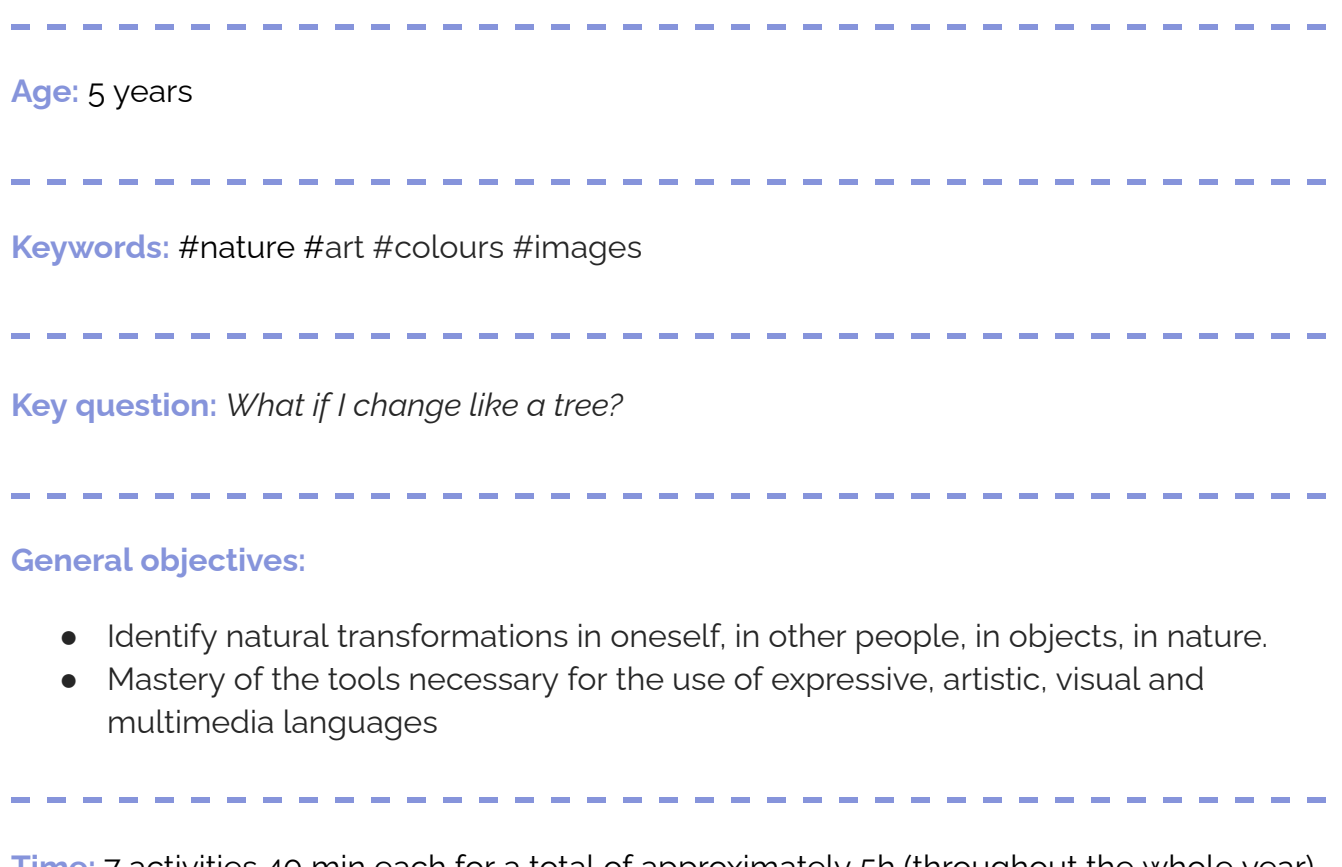

**Time:** 7 activities 40 min each for a total of approximately 5h (throughout the whole year).

## **Materials**

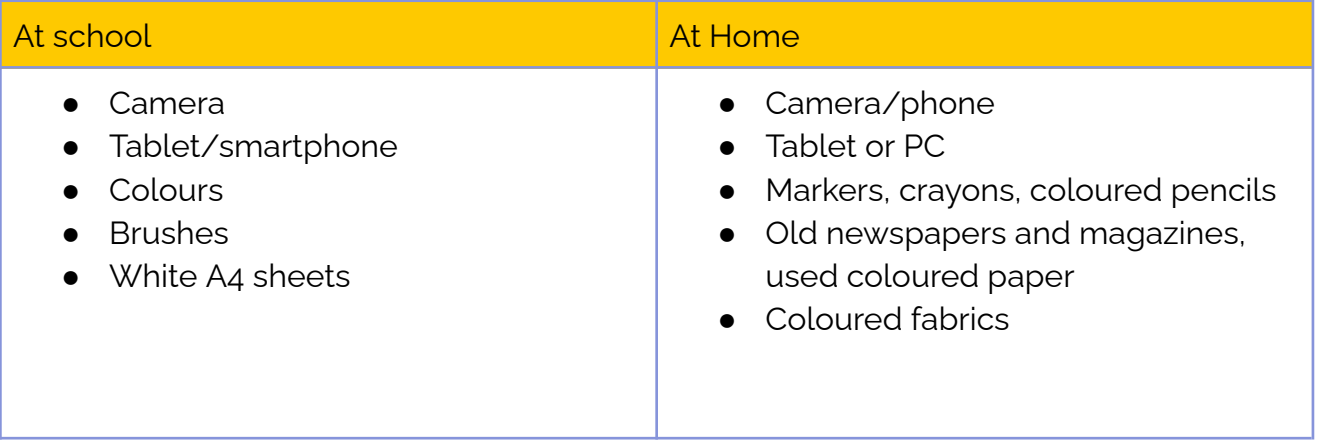

Ŧ

 $\sim$  100  $\sim$ 

 $\frac{1}{2}$ 

## **Software/ Apps:**

**Contract Contract** 

. . .

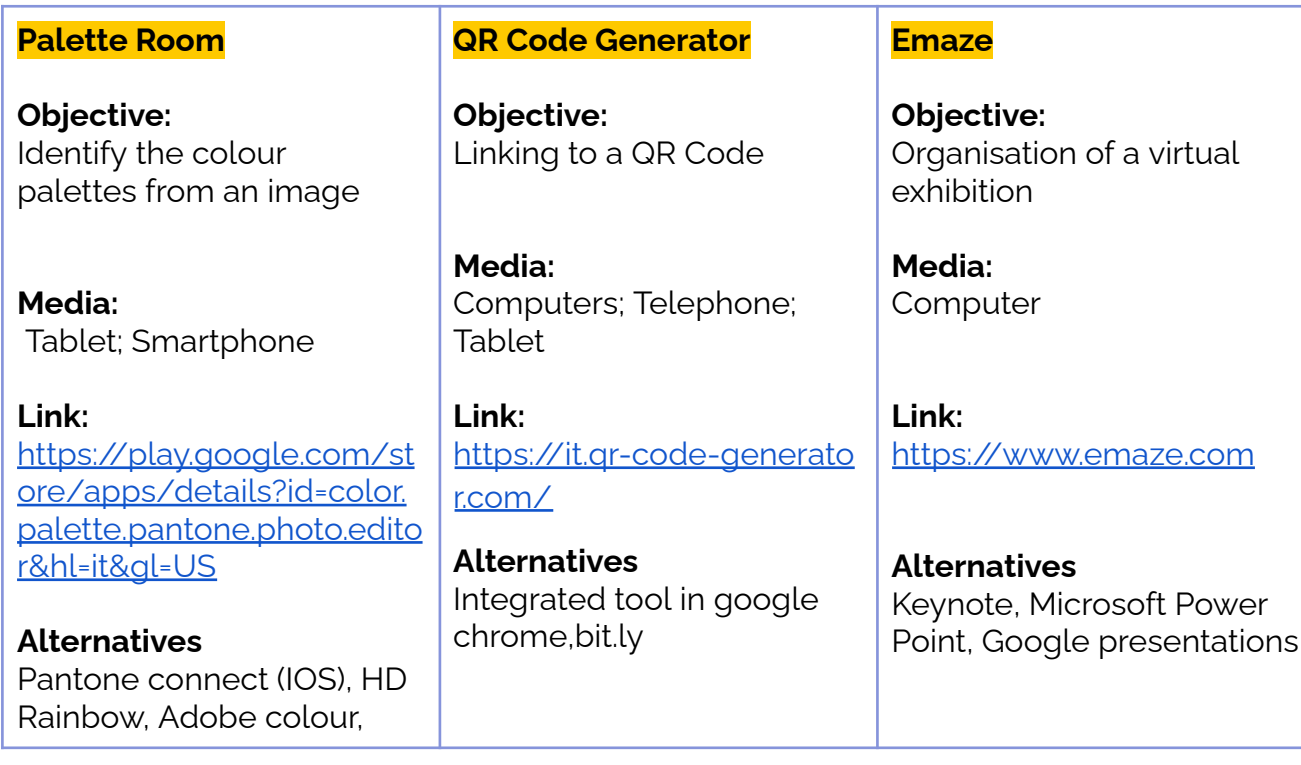

## **Short Presentation**

In this atelier children experience how trees are all different and how they change according to the seasons. Then they discover that they too, like trees, are all different, even though they have many things in common.

Each child follows a tree near home and observes it changing over the course of the seasons, the photos of the trees are transformed into silhouettes to be decorated as desired. Each work is then analysed with an app that identifies the colours, the main colour palette will be extracted and used by the children to create beautiful self-portraits, where the colours of the trees become the colours of their face, creating a deep connection between the child and the tree.

## **Step 1** In Winter --- Families are invited to help the child to choose and photograph a bare *At* tree found in their everyday environment and to share the picture with *home* the educators. The educators also prepare some photos of their own to be used in the next step in case there are children that don't bring a photo from home. **Step 2** Educators open the children's photo on a tablet or PC screen (or project -- it on the wall with a projector) and the children trace the outline on a *At* white A4 sheet of paper with a pencil or black marker. *school* The drawings are collected, scanned and kept until spring.**TORIA** Montesse

## **Step by Step**

#### **For distance learning**

In spring

The parents are invited to make a photocopy of the bare tree or to open the image with a pc or tablet (wider screen). Children take a white sheet and trace the outline with a black marker or pen. Parents make a photo of the black silhouette and send it to the educators. The drawing is then kept for the next step.

#### **Step 3**

--- *At home*

Families receive a video tutorial instructing them on how to proceed working on the black silhouettes of the trees that were traced in winter. (please find [here](https://tube.tchncs.de/w/bKiBCtovb5jc6Rc26MZdaH) an example of tutorial sent during experimentation) They are invited to colour and enrich the tree with leaves, flowers or fruits by drawing, painting or with the collage technique. The personalised tree will be taken to school or photographed and sent to the educators.

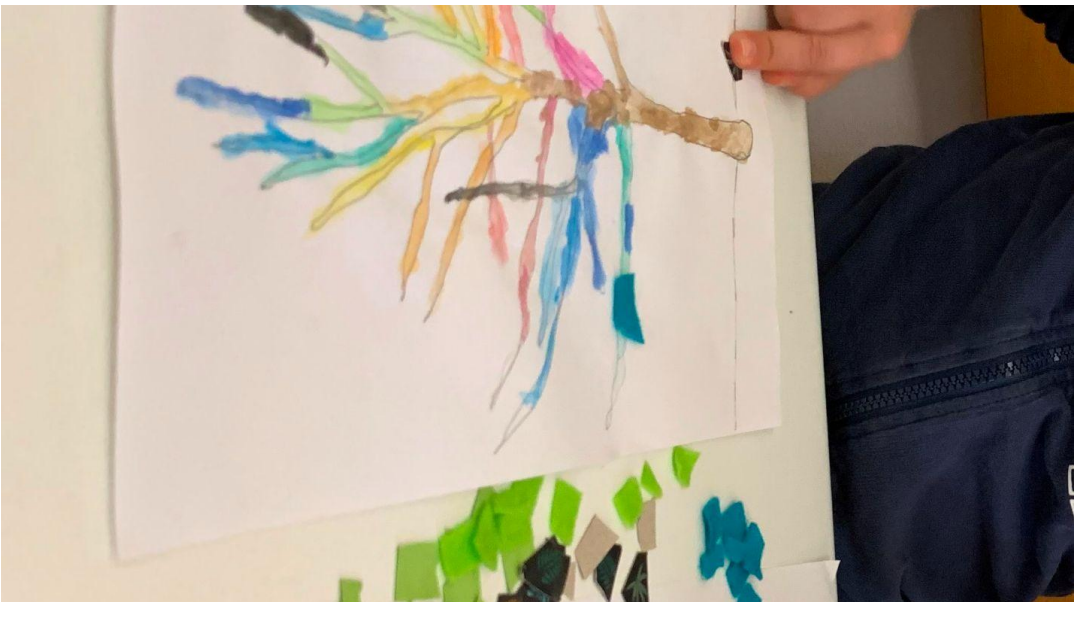

#### **Step 4**

--- *At school* Educators collect the children's works and repeat the activity at school in case there are children without a drawing or collage. Subsequently, the educators photograph each personalised tree and create a colour palette of the main colours for each work using the application palette room (Android) or Pantone Connect (IOS). Every child will then have a personal colour palette of their tree.

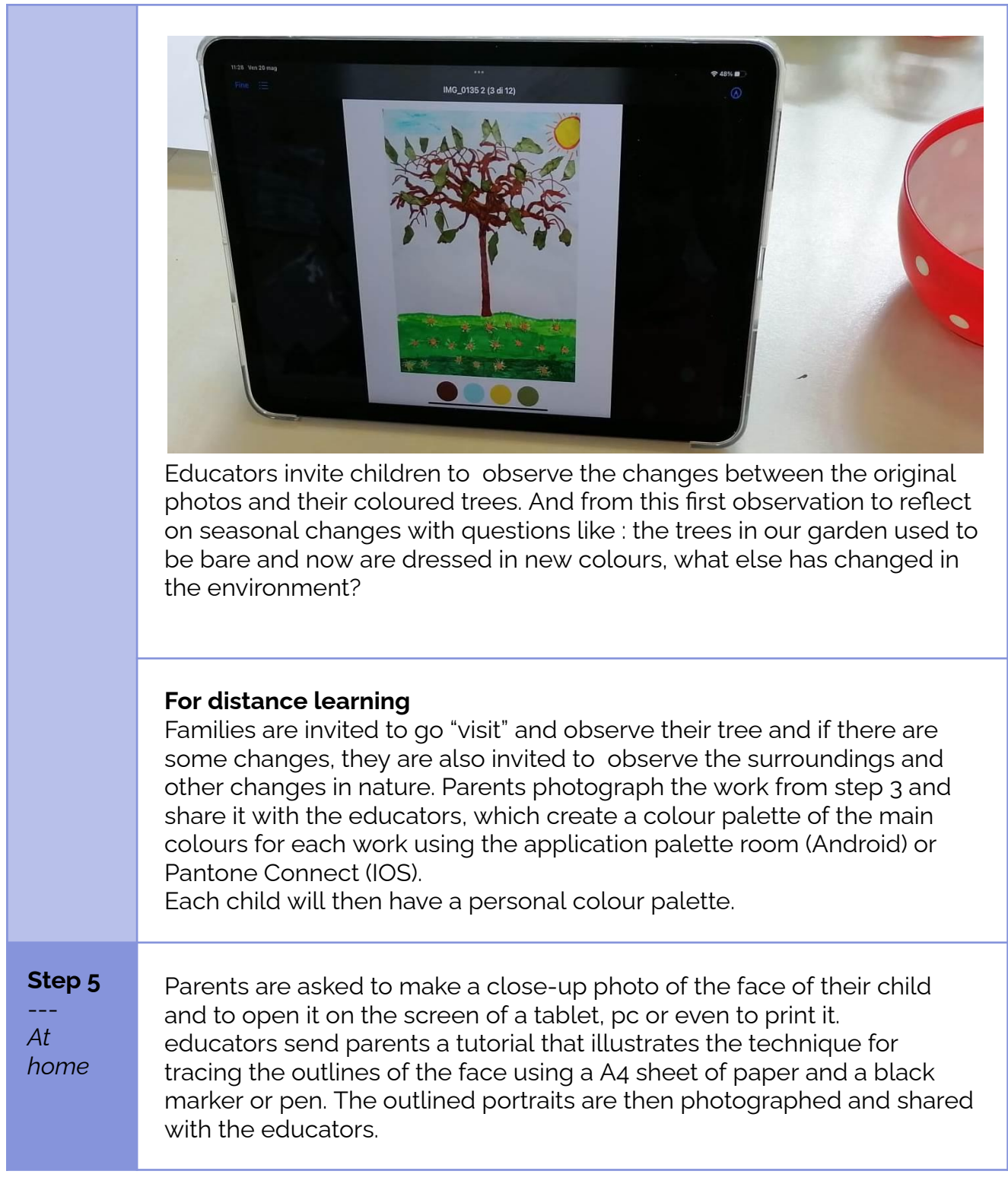

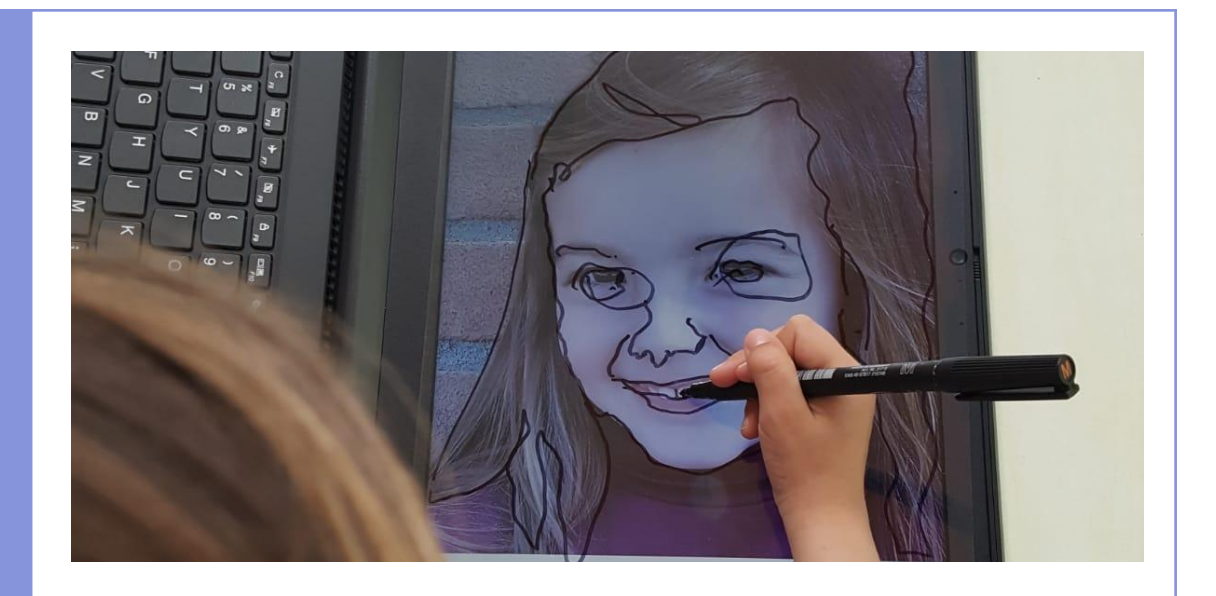

### **Step 6**

--- *At school* Children make a close up photo of each other, so that every child has its own "portrait".

The photos are then projected on a white sheet of paper and the outlines traced with a black marker or pen.

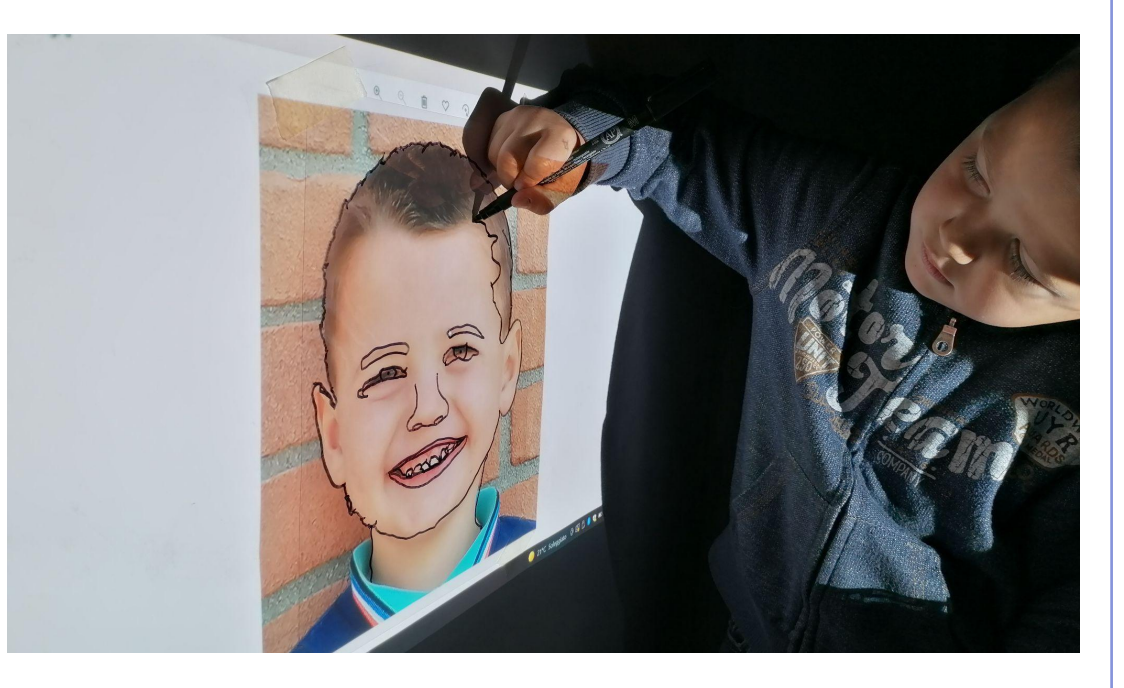

**For distance learning** Go directly to next step.

**Step 7** --- *At school* Each child is given the picture of the tree and own colour pantone that was created in step 4 and with the help of the educators, tries to recreate the colours mixing temperas:

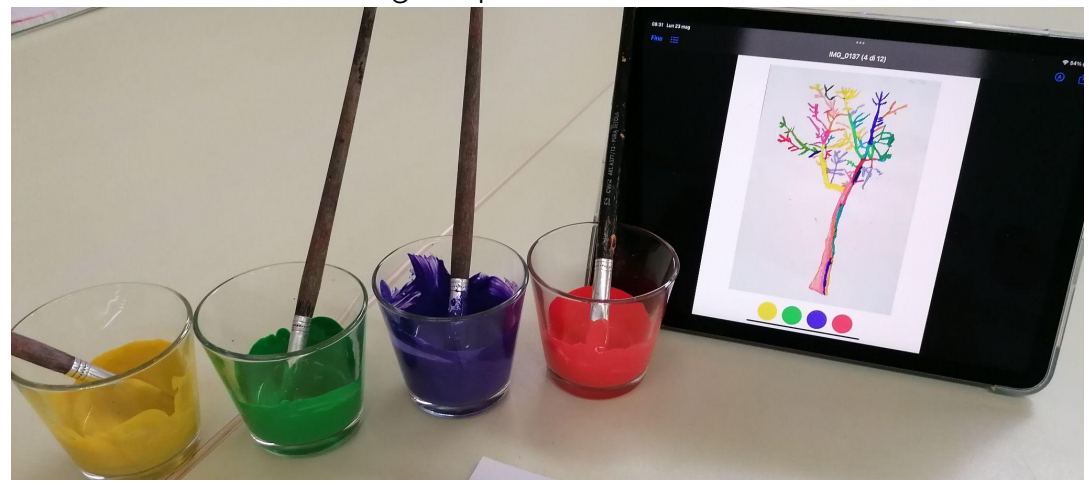

and use the resulting colours to paint the image of their face created in the previous activity.

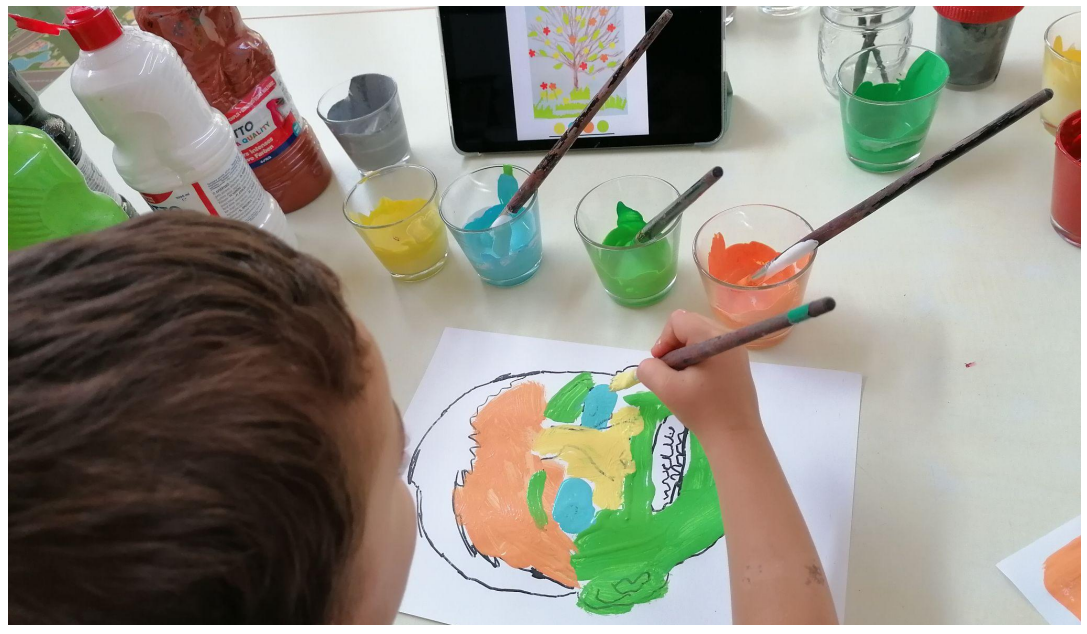

Every child will then have their own face made in the colours of their tree.

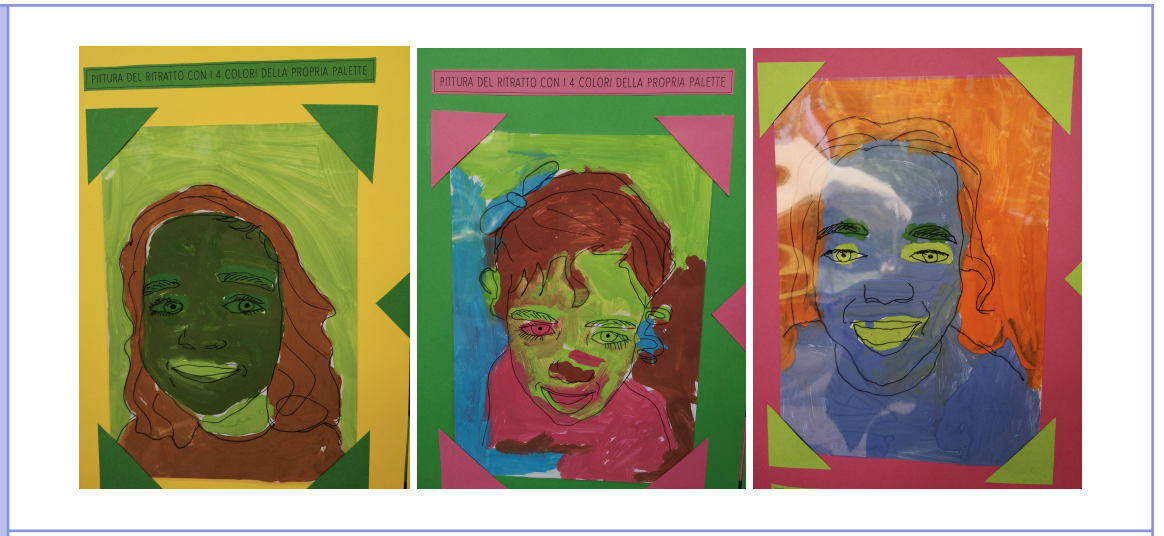

#### **For distance learning**

Educators send the pictures of the colour pantone of the children's trees to their parents and invite them to help children recreating the colours at home and to draw a self portrait using those colours.

## **Conclusion**

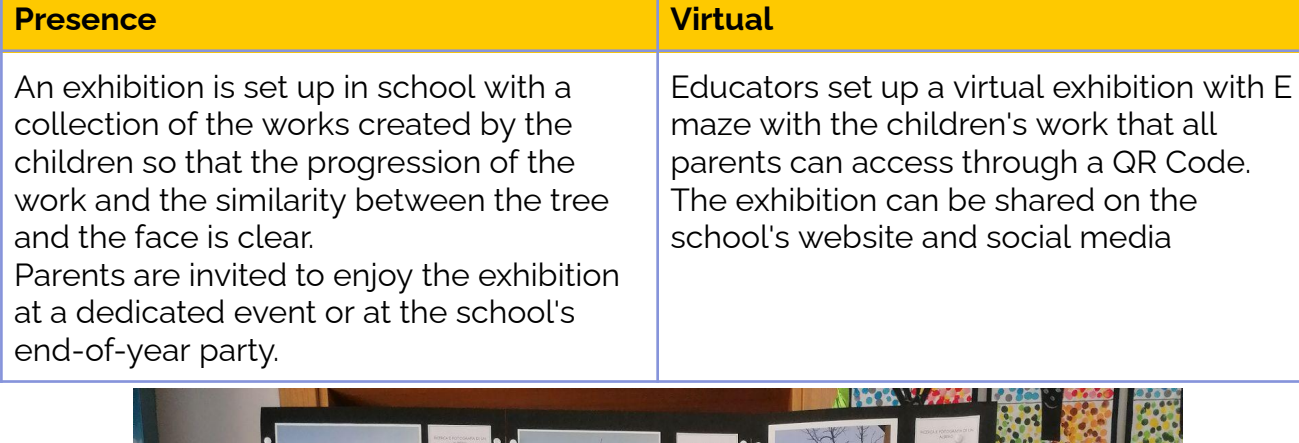

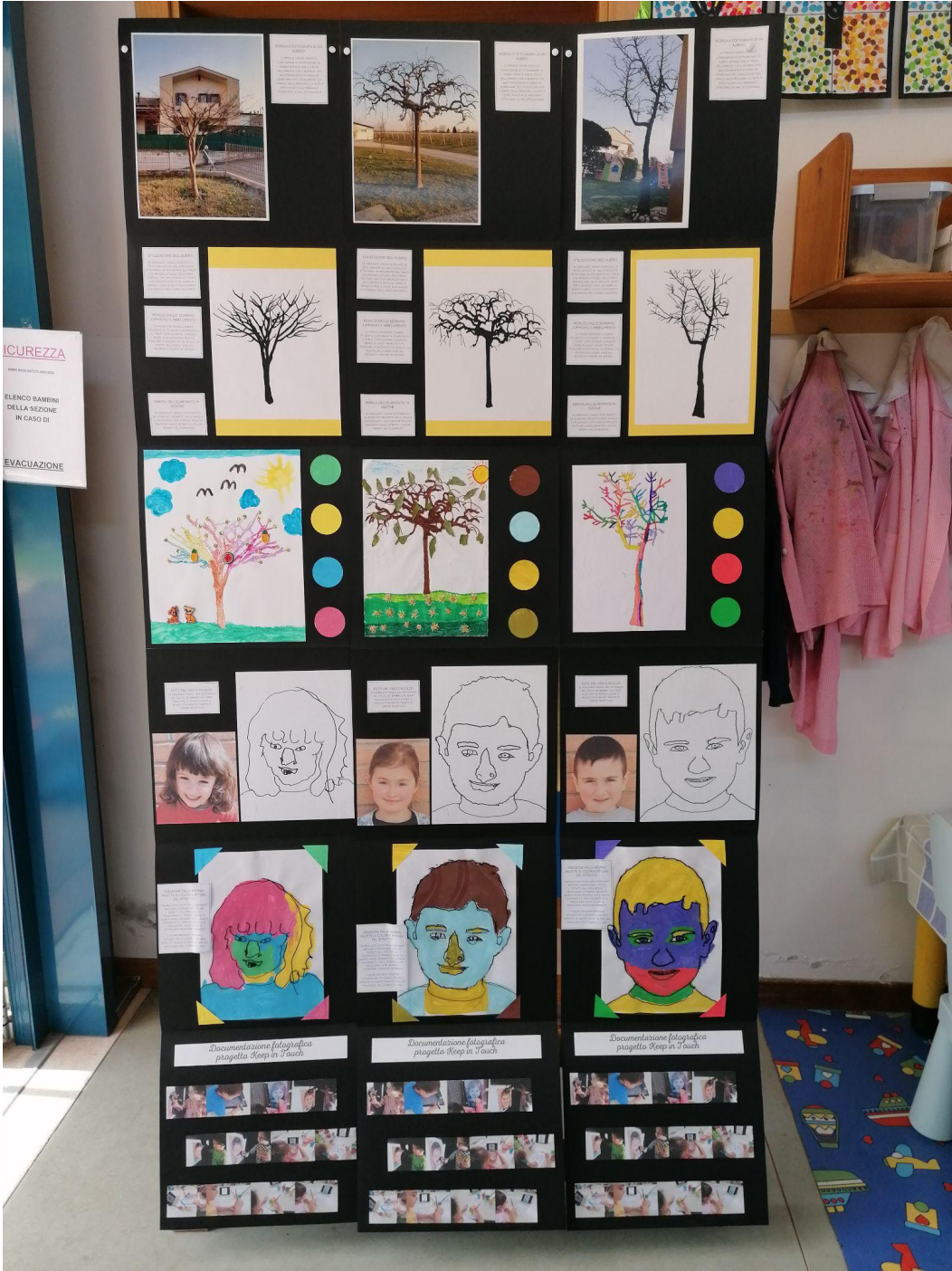